# **XNAT Tuning, Optimization, and Monitoring**

John Paulett [\(jpaulett@wustl.edu\)](mailto:jpaulett@wustl.edu)

# **Audience:** XNAT Administrators

**Overview:** Discuss NRG's experience running a large XNAT installation, including methods for tuning, testing, and monitoring the application and database.

### **XNAT Scales**

From small studies for a single lab to hundreds of studies, including large, multi-site studies.

# **Central Neuroimaging Data Archive (CNDA)<sup>1</sup>**

As of June 2010: 500+ Studies, 11k+ Imaging Sessions, 9TB of archives

# **CNDA Architecture<sup>2</sup>**

- 1x Kemp load balancer (handles HTTPS communication)
- 1x Quad-core Xeon, 16GB RAM: PostgreSQL 8.3
- 2x Dual-core Xeon, 4GB RAM: Tomcat 5.5 & DicomServer<sup>3</sup>
- BlueArc NAS
- 32-core Sun Grid Engine cluster

### **Future Architecture**

- Reduce single points of failure!
	- o Standby Kemp
	- o Archival storage SAN
	- o PostgreSQL Warm Standby4
- Wash U super computer for processing
- Upgrade without downtime

### **Monitoring XNAT**

### **Google Analytics<sup>5</sup>**

Measure frontend usage with tracking code in Footer.vm

### **Pingdom<sup>6</sup>**

World-wide tests of site availability & response time

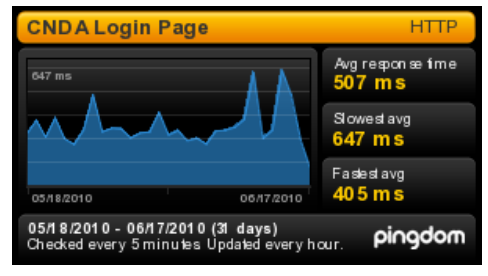

- 1 [https://cnda.wustl.edu](https://cnda.wustl.edu/)
- 2 <http://nrg.wikispaces.com/Example+XNAT+Architecture>
- 3 <http://nrg.wikispaces.com/DicomServer>
- 4 [http://www.postgresql.org/docs/8.4/static/warm-](http://www.postgresql.org/docs/8.4/static/warm-standby.html)

# [standby.html](http://www.postgresql.org/docs/8.4/static/warm-standby.html)

 $\overline{\phantom{a}}$ 

<sup>5</sup> <http://www.google.com/analytics/>

# <sup>6</sup> <http://www.pingdom.com/>

# **Munin<sup>7</sup>**

#### System metrics for PostgreSQL, Tomcat, CPU, etc.

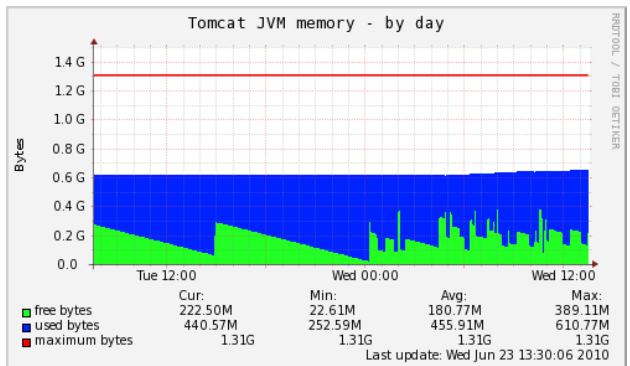

# **Monit<sup>8</sup>**

Process monitoring & management that performs actions when conditions are met (e.g. email me and restart Tomcat if JVM memory > 95%)

### **Measuring Performance**

**JMeter Load Testing**  Simulate multiple clients hitting server

### **YourKit Profiling**

Find memory leaks & code hot spots

### **Tuning**

# **PostgreSQL Tuning<sup>9</sup>**

- Upgrade to PostgreSQL 8.3 or later
- Split app server & database server (powerful database server)
- Default settings designed for legacy machines (postgresql.conf)

### **Tomcat Tuning<sup>10</sup>**

- Increase JVM memory
- Increase connections/threads (should be load balancing)

### **XNAT Tuning**

1

- Upgrade to XNAT 1.4
- Increase database pool connections
- 7 <http://munin-monitoring.org/>
- 8 <http://mmonit.com/monit/>
- <sup>9</sup> <http://nrg.wikispaces.com/PostgreSQL+Tuning>
- <sup>10</sup> <http://nrg.wikispaces.com/Tomcat+Tuning>

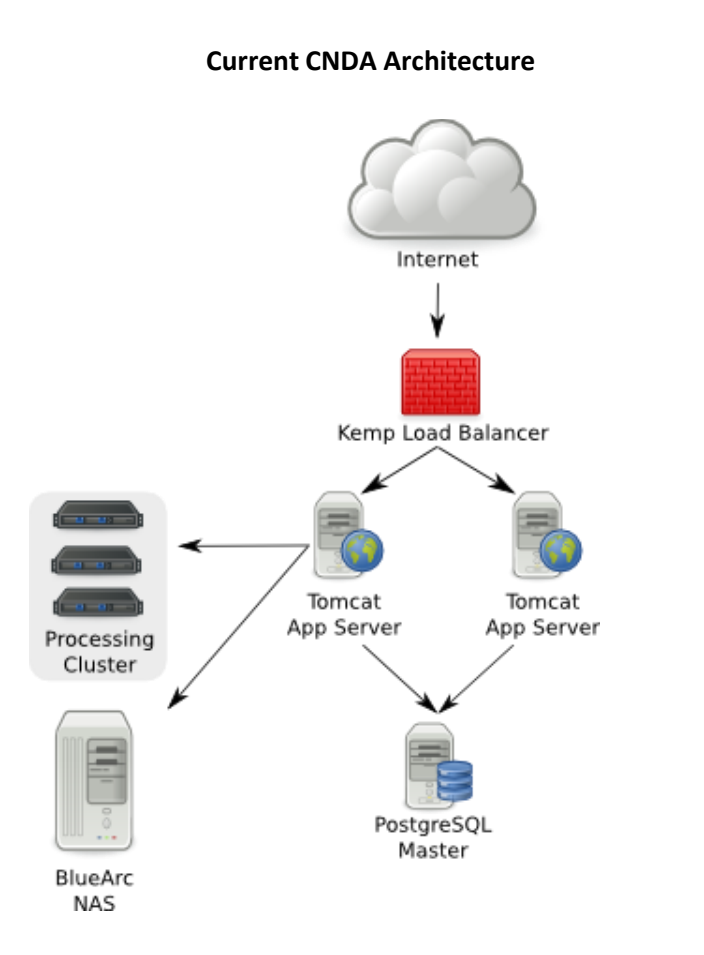

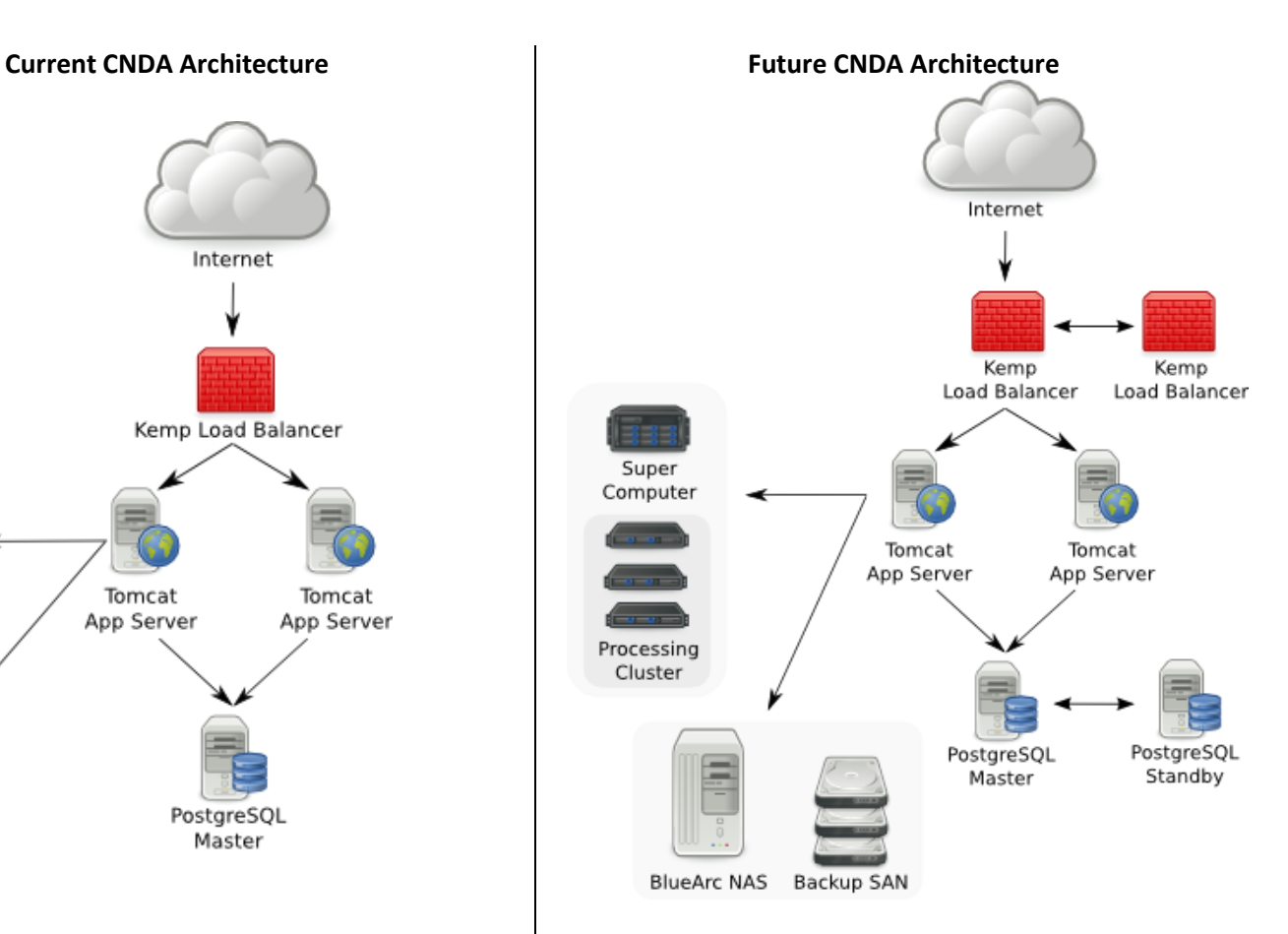